#### **Project Title:**

Medicare Access and CHIP Reauthorization Act of 2015 (MACRA) Funding Opportunity: Measure Development for the Quality Payment Program (Mental Health/Substance Use Care).

#### **Project Overview:**

The Centers for Medicare & Medicaid Services (CMS) has entered a cooperative agreement with the American Psychiatric Association (APA) and the National Committee for Quality Assurance (NCQA) to develop provider-level measures for mental health and substance use. The cooperative agreement name is MACRA/Measure Development for the Quality Payment Program. The *cooperative agreement* number is #1V1CMS331640-02-00.

#### Date:

Information included is current on December 20, 2019

## 1. Measure Name (Measure Title De.2.)

Improvement or maintenance of functioning for all individuals seen for mental health and/or substance use care

### 2. Descriptive Information

#### 2.1 Measure Type (NQF Submission Form De.1.)

Outcome

#### 2.2 Brief Description of Measure (NQF Submission Form De.3.)

The percentage of individuals aged 18 and older with mental and/or substance use disorder who demonstrated an improvement in functioning (or maintained baseline level of functioning) based on results from the 12-item World Health Organization Disability Assessment Schedule (WHODAS 2.0) six months (+/- 30 days) after a baseline visit.

#### 2.3 If Paired or Grouped (NQF Submission Form De.4.)

Not applicable.

### 3. Measure Specifications

#### 3.1 Measure-specific Web Page (NQF Submission Form S.1.)

Not applicable.

#### 3.2 If this is an eCQM (NQF Submission Form S.2a.)

Not applicable.

#### 3.3 Data Dictionary, Code Table, or Value Sets (NQF Submission Form S.2b.)

See Appendix A for data elements. Appendix A will be updated following measure testing.

#### 3.4 For Instrument-Based Measure (NQF Submission Form S.2c)

See Appendix B for copy of instrument.

#### 3.5 For Endorsement Maintenance (NQF Submission Form S.3.1. and S.3.2.)

Not applicable.

#### 3.6 Numerator Statement (NQF Submission Form S.4.)

Individuals who demonstrated an improvement in functioning (or maintained baseline level of functioning) as demonstrated by results of a follow-up assessment using the WHODAS 2.0 six months (+/- 30 days) after the baseline assessment during the measurement period.

#### 3.7 Numerator Details (NQF Submission Form S.5.)

**Improvement or maintenance:** To be determined. This section will be updated following measure testing

**Follow-up Assessment:** Follow-up assessment using the WHODAS 2.0 will occur at a separate encounter from the baseline assessment. This assessment will be administered six months (+/-30 days) after the baseline assessment within the 12-month measurement period. If there are multiple assessments during the measurement period, the assessment that will be counted as the follow-up is the last assessment completed during the six months (+/- 30 days) after the baseline assessment.

**WHODAS 2.0:** The 12-item World Health Organization Disability Assessment Schedule 2.0 (WHODAS 2.0) tool assesses changes in functioning for all mental health and substance use individuals. The domains covered in the tool are communication and understanding, mobility, self-care, social functioning, life activities (work and home), and participation in society. Response options include None, Mild, Moderate, Severe, and Extreme or cannot do. Cutoff scores for level of functioning and meaningful change will be determined during testing.

**Baseline Assessment:** Defined in denominator details (Section 3.9)

Measurement Period: A standard 12-month calendar year

#### 3.8 Denominator Statement (NQF Submission Form S.6.)

Individuals aged 18 and older with a mental and/or substance use disorder and an encounter with a baseline assessment completed using the WHODAS 2.0 during the denominator identification period.

#### 3.9 Denominator Details (NQF Submission Form S.7.)

**Codes Used to Identify Diagnoses (ICD Code):** Mental, Behavioral and Neurodevelopmental disorders – F01-F99

Codes Used to Identify Encounter Type (CPT or HCPCS): 59400, 59510, 59610, 59618, 90791, 90792, 90832, 90834, 90837, 92625, 96116, 96121, 96130, 96131, 96132, 96133, 96136, 96137, 96138, 96139, 96146, 96150, 96151, 97165, 97166, 97167, 99201, 99202, 99203, 99204, 99205, 99212, 99213, 99214, 99215, 99304, 99305, 99306, 99307, 99308, 99309, 99310, 99315, 99316,

99318, 99324, 99325, 99326, 99327, 99328, 99334, 99335, 99336, 99337, 99339, 99340, 99483, 99484, 99492, 99493, 99384, 99385, 99386, 99387, 99394, 99395, 99396, 99397, G0101, G0402, G0438, G0439, G0444

**Baseline Assessment:** The encounter when the individual first completes the WHODAS 2.0 will be counted as the baseline assessment. If there are multiple assessments during the measurement period, the assessment that will be counted as the baseline is the first assessment completed during the denominator identification period.

**Denominator Identification Period:** The period in which individuals can have an encounter with a baseline assessment using the WHODAS 2.0. The denominator encounter period is the 10-month window starting on August 1 of the year prior to the measurement year and ending on June 1 of the measurement year.

This section will be updated following measure testing.

# 3.10 Denominator Exclusions (NQF Includes "Exception" in the "Exclusion" Field) (NQF Submission Form S.8.)

To be determined. This section will be updated following measure testing.

## 3.11 Denominator Exclusion Details (NQF Includes "Exception" in the "Exclusion" Field) (NQF Submission Form S.9.)

To be determined. This section will be updated following measure testing.

#### 3.12 Stratification Details/Variables (NQF Submission Form S.10.)

Stratifications based on patient and provider characteristics will be determined in testing.

#### 3.13 Risk Adjustment Type (NQF Submission Form S.11.)

Risk adjustments based on patient and provider characteristics will be determined in testing.

#### 3.14 Type of Score (NQF Submission Form S.12.)

Rate/Proportion

#### 3.15 Interpretation of Score (NQF Submission Form S.13.)

Better quality = higher score

#### 3.16 Calculation Algorithm/Measure Logic (NQF Submission Form S.14.)

**STEP 1: Initial denominator population.** Identify individuals aged 18 and older with a mental health and/or substance use disorder and an encounter with a baseline assessment completed using the WHODAS 2.0 during the denominator identification period as defined in sections 3.8 and 3.9.

**STEP 2: Final denominator population.** For all individuals included in the denominator in Step 1 above, identify and remove all individuals that meet the exclusion criteria as defined in sections 3.10 and 3.11. (Exclusion criteria will be determined during testing).

**STEP 3: Final numerator population.** Identify all individuals who demonstrated improvement or maintenance of functioning as demonstrated by results of a follow-up assessment using the WHODAS 2.0 six months (+/- 30 days) after the baseline assessment during the measurement period, as defined in sections 3.6 and 3.7.

**STEP 4:** Calculate the performance score for the given measurement year as follows: Year's Performance Score = Year's Final Numerator Population (Step 3) ÷ Year's Final Denominator Population (Step 2)

\*\*Note: Steps will be revised to incorporate risk adjustment and/or stratification approach based on results from testing.\*\*

#### 3.17 Sampling (NQF Submission Form S.15.)

Proxy responses are not permitted for this measure.

#### 3.18 Survey/Patient-Reported Data (NQF Submission Form S.16.)

To be determined. This section will be updated following measure testing.

#### 3.19 Data Source (NQF Submission Form S.17.)

Registry

#### 3.20 Data Source or Collection Instrument (NQF Submission Form S.18.)

PsychPRO clinical registry

#### 3.21 Data Source or Collection Instrument (Reference) (NQF Submission Form S.19.)

https://www.psychiatry.org/psychiatrists/registry

#### 3.22 Level of Analysis (NQF Submission Form S.20.)

Clinician: Individual Clinician: Group/Practice

#### 3.23 Care Setting (NQF Submission Form S.21.)

Outpatient Ambulatory

#### 3.24 Composite Performance Measure (NQF Submission Form S.22.)

Not applicable.

## **Appendix A: Data Elements for MBC Outcome Measures**

| Section or Table | Data element (DE)    | Element                | Data Type     | Measure topic |
|------------------|----------------------|------------------------|---------------|---------------|
| Name             |                      | Description            |               |               |
| Patient          | patient_unique_ID    | Unique ID assigned     | varchar (50)  | All           |
|                  |                      | to the Patient (may    |               |               |
|                  |                      | or may not be MRN      |               |               |
|                  |                      | or EMR number)         |               |               |
| Patient          | patient_gender       | Administrative         | varchar (50)  | All           |
|                  |                      | Gender of the          |               |               |
|                  |                      | patient                |               |               |
| Patient          | patient_age          | Calculated from        | date          | All           |
|                  |                      | Patient's dob in       |               |               |
|                  |                      | years                  |               |               |
| Patient          | patient_sex          | Patient's sex          | varchar (50)  | All           |
| Patient          | patient_guardian     | If patient has a       | varchar (50)  | All           |
|                  |                      | guardian who will      |               |               |
|                  |                      | be assisting with      |               |               |
|                  |                      | completing patient     |               |               |
|                  |                      | reported outcome       |               |               |
|                  |                      | scales (Y/N)           |               |               |
| Patient          | relationship_to_pati | Guardian's             | varchar (50)  | All           |
|                  | ent                  | relationship with      |               |               |
|                  |                      | the patient            |               |               |
| Patient          | patient_deceased     | Whether the            | varchar (50)  | All           |
|                  | _                    | patient is deceased    |               |               |
|                  |                      | (Y/N)                  |               |               |
| Patient          | death_date           | If Deceased, Death     | date          | All           |
|                  |                      | date of patient        |               |               |
| Encounter        | patient_unique_ID    | Unique ID assigned     | varchar (50)  | All           |
|                  |                      | to the Patient (may    |               |               |
|                  |                      | or may not be MRN      |               |               |
|                  |                      | or EMR number)         |               |               |
| Encounter        | unique_encounter_    | Unique ID assigned     | varchar (20)  | All           |
|                  | code                 | to the encounter       |               |               |
| Encounter        | encounter_type_co    | CPT code used to       | varchar (100) | All           |
|                  | de                   | indicate type of       |               |               |
|                  |                      | encounter              |               |               |
| Encounter        | encounter_type_co    | Description for CPT    | varchar (500) | All           |
|                  | de_desc              | code to indicate       |               |               |
|                  |                      | type of encounter      |               |               |
| Encounter        | encounter_start_da   | Encounter start        | dateTime      | All           |
|                  | te                   | date or date of        |               |               |
|                  |                      | patient visit          |               |               |
| Encounter        | encounter_start_ti   | Encounter start        | dateTime      | All           |
|                  | me                   | time or time of        |               |               |
|                  |                      | patient visit          |               |               |
| Encounter        | encounter_end_dat    | Encounter end date     | dateTime      | All           |
|                  | e                    | (same as start date    |               |               |
|                  |                      | for outpatient visits) |               |               |
| Encounter        | encounter_end_tim    | Encounter end time     | dateTime      | All           |
|                  | e                    | (same as start time    |               |               |

|                  |                            | for outpatient visits)                                                                             |               |     |
|------------------|----------------------------|----------------------------------------------------------------------------------------------------|---------------|-----|
| Encounter        | reason_for_visit           | The reason the patient sought treatment                                                            | varchar (500) | All |
| Provider         | patient_unique_ID          | Unique ID assigned<br>to the Patient (may<br>or may not be MRN<br>or EMR number)                   | varchar (50)  | All |
| Provider         | enc_service_prov_n<br>pi   | Provider NPI who is attending the patient                                                          | varchar (20)  | All |
| Provider         | enc_service_prov_l<br>ocID | LocationId uniquely identify the service location                                                  | varchar (50)  | All |
| Diagnoses        | patient_unique_ID          | Unique ID assigned<br>to the Patient (may<br>or may not be MRN<br>or EMR number)                   | varchar (50)  | All |
| Diagnoses        | diagnosis_code             | Diagnosis code that describes the problem, condition or diagnosis                                  | varchar (50)  | All |
| Diagnoses        | diagnosis_code_sys<br>tem  | The coding system used for the diagnosis code (i.e., SNOMED, ICD-9, ICD-10 code, DSM-5)            | varchar (50)  | All |
| Diagnoses        | diagnosis_code_des<br>c    | Diagnosis code<br>description that<br>describes the<br>problem, condition<br>or diagnosis          | varchar (500) | All |
| Diagnoses        | date of diagnosis          | Date of diagnosis                                                                                  | date          | All |
| Diagnoses        | diagnosis_phase            | Describes phase of diagnosis including; acute, chronic, recurring, remission, past mental disorder | varchar (50)  | All |
| Diagnoses        | diagnosis_type             | Type of diagnosis including; primary, 2ndary, chief complaint, comorbid, complication, etc.        | varchar (50)  | All |
| Diagnoses        | enc_diagnoses              | Indicates diagnosis applicable to encounter or ascribed to encounter                               | varchar (20)  | All |
| Patient Reported | patient_unique_ID          | Unique ID assigned                                                                                 | varchar (50)  | All |

|                   |                     | to the Dations /man.   |               |         |
|-------------------|---------------------|------------------------|---------------|---------|
|                   |                     | to the Patient (may    |               |         |
|                   |                     | or may not be MRN      |               |         |
|                   |                     | or EMR number)         |               |         |
| Patient Reported  | completer           | Person completing      | varchar (100) | All     |
|                   |                     | the questionnaire      |               |         |
| Patient Reported  | completer_relations | Relationship of the    | varchar (100) | All     |
|                   | hip                 | person completing      |               |         |
|                   |                     | the questionnaire      |               |         |
|                   |                     | with the patient       |               |         |
| Patient Reported  | completer_relations | Relationship of the    | varchar (100) | All     |
| •                 | hip_other           | person completing      | , ,           |         |
|                   | . –                 | the questionnaire      |               |         |
|                   |                     | with the patient if    |               |         |
|                   |                     | other than valid       |               |         |
|                   |                     | values for             |               |         |
|                   |                     | 'completer_relation    |               |         |
|                   |                     | ship.' Free text field |               |         |
| Dationt Donoutod  | ust alsiafaa uu uu  | •                      |               | 0.11    |
| Patient Reported  | pt_chiefcomps       | The main problems      | varchar (100) | All     |
|                   |                     | or symptoms that       |               |         |
|                   |                     | caused patient to      |               |         |
|                   |                     | come to the clinic     |               |         |
|                   |                     | or office              |               |         |
| Patient Reported  | pt_assent           | Patient indicates      | varchar (100) | All     |
|                   |                     | they understand        |               |         |
|                   |                     | the possible uses of   |               |         |
|                   |                     | their data (values =   |               |         |
|                   |                     | 1 for ascent; 0 for    |               |         |
|                   |                     | no assent)             |               |         |
| Patient Reported  | scale_completion_d  | Date the patient       | dateTime      | All     |
| •                 | ate                 | completed the          |               |         |
|                   |                     | patient reported       |               |         |
|                   |                     | assessment scale       |               |         |
| Patient Reported  | scale completion ti | Time the patient       | dateTime      | All     |
| r attent neported | me                  | completed the          | daterinie     | / ***   |
|                   | IIIC                | patient reported       |               |         |
|                   |                     | assessment scale       |               |         |
| Dationt Donartad  | scale name          |                        | varahar (100) | All     |
| Patient Reported  | scale_name          | Patient reported       | varchar (100) | All     |
|                   |                     | assessment scale       |               |         |
|                   |                     | name                   | _             |         |
| Patient Reported  | scale_name_scr      | Patient reported       | numeric       | All     |
|                   |                     | assessment scale       |               |         |
|                   |                     | total score            |               |         |
| Patient Reported  | scale_name_tscr     | Patient reported       | numeric       | All     |
|                   |                     | assessment scale       |               |         |
|                   |                     | transformed score      |               |         |
|                   |                     | (t-score)              |               |         |
| Patient Reported  | Scale_name_chagn    | Patient reported       |               | All     |
| •                 | e o                 | assessment scale       |               |         |
|                   |                     | change in score        |               |         |
| Patient Reported  | safety plan_        | Date the patient       |               | Suicide |
| . strent neported | completion_date     | completed the          |               |         |
|                   | completion_date     | suicide safety plan    |               |         |
|                   | _1                  | Jaiolae Salety Plan    | 1             | L       |

| Patient Reported | Safety                  | Time the patient                 |               | Suicide |
|------------------|-------------------------|----------------------------------|---------------|---------|
|                  | plan_completion_ti      | completed the                    |               |         |
|                  | me                      | suicide safety plan              |               |         |
| Patient Reported | safety plan_            | Date the patient                 |               | Suicide |
|                  | update_date             | updated the suicide              |               |         |
|                  |                         | safety plan                      |               |         |
| Patient Reported | Safety                  | Time the patient                 |               | Suicide |
|                  | plan_update_time        | updated the suicide              |               |         |
|                  |                         | safety plan                      |               |         |
| Interventions    | patient_unique_ID       | Unique ID assigned               | varchar (50)  | FEP     |
|                  |                         | to the Patient (may              |               |         |
|                  |                         | or may not be MRN                |               |         |
|                  |                         | or EMR number)                   |               |         |
| Interventions    | intervention_code       | Standard code for a              | varchar (50)  | FEP     |
|                  |                         | Interventions,                   |               |         |
|                  |                         | including CPT Codes              |               |         |
|                  |                         | or SNOMED CT                     |               |         |
| Later and the    |                         | codes                            |               | FED     |
| Interventions    | intervention            | Standard                         | varchar (500) | FEP     |
|                  | _code_desc              | Interventions code               |               |         |
| Interventions    | intervention            | description in text The standard | varshar (100) | FEP     |
| Interventions    |                         | Interventions code               | varchar (100) | FEP     |
|                  | _code_std               | used: CPT code;                  |               |         |
|                  |                         | SNOMED CT                        |               |         |
| Interventions    | intervention            | Category of                      | tinyint       | FEP     |
| interventions    | _category               | Interventions code               | Cirryine      | 121     |
| Interventions    | intervention date       | Date of Intervention             | date          | FEP     |
| Interventions    | intervention            | Code for                         | varchar (50)  | FEP     |
|                  | _status_code            | Intervention status              |               |         |
| Interventions    | intervention            | Intervention status              | varchar (50)  | FEP     |
|                  | _status_desc            | description in text              |               |         |
| Medications      | patient_unique_ID       | Unique ID assigned               | varchar (50)  | FEP     |
|                  |                         | to the Patient (may              |               |         |
|                  |                         | or may not be MRN                |               |         |
|                  |                         | or EMR number)                   |               |         |
| Medications      | medication_code         | The medication                   | varchar (50)  | FEP     |
|                  |                         | codes are the                    |               |         |
|                  |                         | standard codes                   |               |         |
|                  |                         | used to identify the             |               |         |
|                  |                         | medicines, e.g.                  |               |         |
|                  |                         | RxNorm, NDC                      |               |         |
| A 4 1: 1:        | 1 1                     | codes.                           | (500)         | 550     |
| Medications      | medication_brand_       | Prescribed drugs                 | varchar (500) | FEP     |
|                  | name                    | specific marketed                |               |         |
| Modications      | modication games:       | brand name                       | varchar (EOO) | FEP     |
| Medications      | medication_generic      | Prescribed drugs chemical name   | varchar (500) | FEF     |
| Medications      | _name<br>med_start_date | Date the patient                 | date          | FEP     |
| ivieuications    | meu_start_uate          | was advised to take              | uale          | FLF     |
|                  |                         | the medicines.                   |               |         |
|                  |                         | Normally the same                |               |         |
|                  |                         | Hormany the same                 | 1             |         |

|                  |                                  | as visit date.                                                                                 |               |     |
|------------------|----------------------------------|------------------------------------------------------------------------------------------------|---------------|-----|
| Medications      | med_stop_date                    | date when patient is advised to stop taking the medicines                                      | date          | FEP |
| Medications      | dose_quantity                    | The quantity of dose prescribed to patient.                                                    | varchar (100) | FEP |
| Medications      | dose_quantity_unit<br>_code_desc | The quantity of dose unit code description prescribed to patient.                              | varchar (100) | FEP |
| Medications      | max_dose_quantity                | Maximum quantity of medicine to be consumed during the course or restricted dosage of medicine | varchar (100) | FEP |
| Medications      | med_status_code                  | Medication Status whether the medication is active, completed etc.                             | Varchar (50)  | FEP |
| Medications      | med_status_code_d<br>esc         | Medication Status<br>description whether<br>the medication is<br>active, completed<br>etc      | Varchar (100) | FEP |
| Medications      | med_refill_number                | Medication refill number                                                                       | varchar (50)  | FEP |
| Referral         | referral_from                    | The referring physician or other health care provider                                          | Varchar (100) | FEP |
| Referral         | referral_from_type               | The referring physician or other health care provider type -                                   | Varchar (100) | FEP |
| Referral         | referral_to                      | The physician or other health care provider the patient is referred to                         | Varchar (100) | FEP |
| Referral         | transfer_to_type                 | The type of treatment or facility the patient is referred to                                   | Varchar (100) | FEP |
| Transfer of care | transfer_from                    | The transferring physician or other health care provider                                       | Varchar (100) | All |
| Transfer of care | transfer_from_type               | The transferring physician or other health care provider                                       | Varchar (100) | All |

|                  |                   | type -                                                                           |               |     |
|------------------|-------------------|----------------------------------------------------------------------------------|---------------|-----|
| Transfer of care | transfer_to       | The physician or other health care provider the patient is transferred to        | Varchar (100) | All |
| Transfer of care | referral_to_type  | The type of treatment or facility the patient is transferred to                  | Varchar (100) | All |
| Notes            | patient_unique_ID | Unique ID assigned<br>to the Patient (may<br>or may not be MRN<br>or EMR number) | varchar (50)  | All |
| Notes            | note_section_name | The section to which the note belongs (e.g., care plan)                          | varchar (500) | All |
| Notes            | note_text         | This is free text note                                                           | varchar (500) | All |
| Notes            | note_date         | Documentation date                                                               | date          | All |

## **Appendix B: WHODAS 2.0**

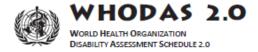

## 12-item version, self-administered

This questionnaire asks about <u>difficulties due to health conditions</u>. Health conditions include diseases or illnesses, other health problems that may be short or long lasting, injuries, mental or emotional problems, and problems with alcohol or drugs.

Think back over the <u>past 30 days</u> and answer these questions, thinking about how much difficulty you had doing the following activities. For each question, please circle only <u>one</u> response.

| In the pa | In the past 30 days, how much difficulty did you have in:                                                                                                    |      |      |          |        |                            |
|-----------|----------------------------------------------------------------------------------------------------|------|------|----------|--------|----------------------------|
| S1        | Standing for long periods such as 30 minutes?                                                                                                    | None | Mild | Moderate | Severe | Extreme<br>or cannot<br>do |
| S2        | Taking care of your <u>household</u> responsibilities?                                                                                                    | None | Mild | Moderate | Severe | Extreme<br>or cannot<br>do |
| S3        | Learning a new task, for example, learning how to get to a new place?                                                                                            | None | Mild | Moderate | Severe | Extreme<br>or cannot<br>do |
| S4        | How much of a problem did you have joining in community activities (for example, festivities, religious or other activities) in the same way as anyone else can? | None | Mild | Moderate | Severe | Extreme<br>or cannot<br>do |
| S5        | How much have <u>you</u> been <u>emotionally</u> <u>affected</u> by your health problems?                                                                        | None | Mild | Moderate | Severe | Extreme<br>or cannot<br>do |

Please continue to next page...

Page 1 of 2 (12-item, self-administered)

## **Appendix B: WHODAS 2.0 (continued)**

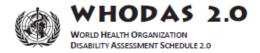

12 Self

| In the pa | In the past 30 days, how much difficulty did you have in:    |      |      |          |        |                            |
|-----------|--------------------------------------------------------------|------|------|----------|--------|----------------------------|
| S8        | Concentrating on doing something for ten minutes?            | None | Mild | Moderate | Severe | Extreme<br>or cannot<br>do |
| S7        | Walking a long distance such as a kilometre [or equivalent]? | None | Mild | Moderate | Severe | Extreme<br>or cannot<br>do |
| S8        | Washing your whole body?                                     | None | Mild | Moderate | Severe | Extreme<br>or cannot<br>do |
| S9        | Getting <u>dressed</u> ?                                     | None | Mild | Moderate | Severe | Extreme<br>or cannot<br>do |
| S10       | <u>Dealing</u> with people <u>you do not know</u> ?          | None | Mild | Moderate | Severe | Extreme<br>or cannot<br>do |
| S11       | Maintaining a friendship?                                    | None | Mild | Moderate | Severe | Extreme<br>or cannot<br>do |
| S12       | Your day-to-day work?                                        | None | Mild | Moderate | Severe | Extreme<br>or cannot<br>do |

| H1 | Overall, in the past 30 days, how many days were these                                                                                                    |                       |
|----|----------------------------------------------------------------------------------------------------|-----------------------|
|    | difficulties present?                                                                                                    | Record number of days |
| H2 | In the past 30 days, for how many days were you totally unable to carry out your usual activities or work because of any health condition?                                                         | Record number of days |
| Н3 | In the past 30 days, not counting the days that you were totally unable, for how many days did you <u>cut back</u> or <u>reduce</u> your usual activities or work because of any health condition? | Record number of days |

This completes the questionnaire. Thank you.

Page 2 of 2 (12-item, self-administered)